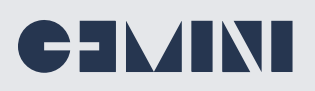

## **Central** The new Gemini Manage!

Upgrade directly from Gemini Enterprise Manage V2.6 to Gemini Central V3.0 and benefit from an array of exciting new features. This datasheet introduces some of the new features, apps, and Featured Platforms

Visualize in real-time the status and resource usage of all your Manage Nodes including those running Gemini Agents from the Gemini Management Center node.

#### Support for Splunk 8.0

SSH key management enhancements that allow an administrator to manage SSH public keys for each OS user.

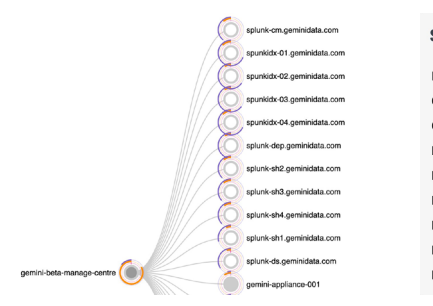

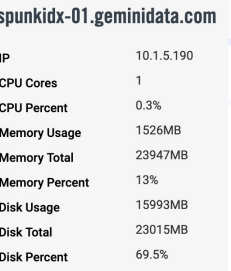

A Recommended Actions feature that lists issues from Gemini Nodes within its Managed Group. Selecting an issue from another instance will open the instance concerned in a new browser tab so that it can be addressed locally.

Management Center turned into a jump server to administrate all member nodes without extra authentications.

A centralized Backup feature that allows an administrator to backup or restore Splunk config files for all Splunk instances. Splunk diag's can now also be stored centrally at the Management Center.

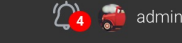

**Featured Platform - 172.27.14.157** No featured platform insta

License - 172.27.14.157 No License Applied

**Create new users - 172 27 14 157** No user account created

**Add Member Nodes - 172.27.14.157** No managed member nodes

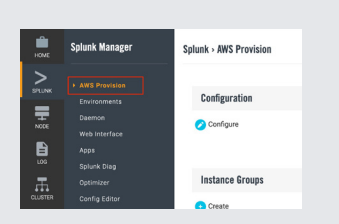

Provision AWS instances from within Gemini Central to complete Splunk Indexer and Search Head clusters based on Splunk approved AMI's and Splunk recommended AWS EC2 instances.

Splunk's Workload Management feature is now fully integrated

A new 'unzip/expand' utility can be found in the 'Config Editor' dashboard. Extract a tarball or zip file, using the Extract option. Especially useful for Deployment Server situations.

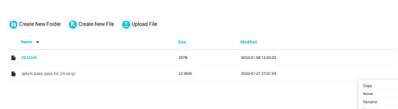

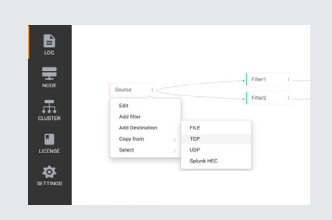

Log Receiver now supports a Splunk HEC destination within a Syslog rule and now offers support for Syslog-NG syntax

A 'validate LDAP' feature to test connectivity at the destination LDAP server.

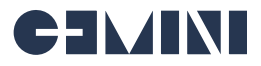

## **New Featured Platforms**

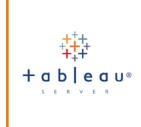

### **Tableau Server**

Integrate Tableau server into Gemini Enterprise for all your business analysis purposes.

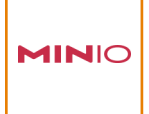

### **MinIO as a Featured Platform**

Create a cost-effective secure Private Cloud using **Splunk SmartStore** as a viable alternative to expensive S3 storage.

## **Introducing Gemini Explore**

Gemini Explore is an interactive visual-based data exploration tool allowing users to drill-down and interact with their data in a whole new way.

Intuitive to use, it mimics the way our brains 'think'. Discover insights and anomalies within your data by simply selecting or double-clicking an element on the canvas to discover more detail, its context, and how it may relate to other datasets.

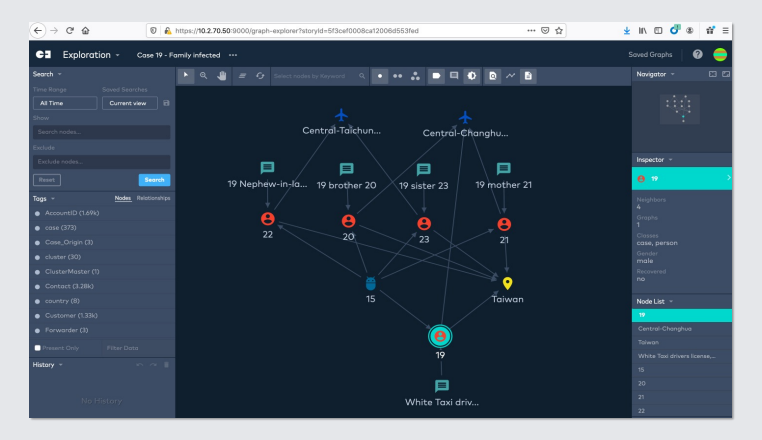

# CIMINI

### **Gemini Explore**

An intuitive visual graph-based data exploration tool that works directly on Splunk, CSV or JDBC data sources.

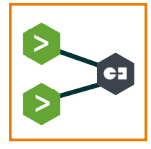

### **Explore for Splunk**

Introducing our new app to augment the Splunk Monitoring Console capabilities.

### **Example use-cases for this technology;**

- Data Driven Discovery and Innovation
- Enhanced Decision Making
- Real Time Recommendation or Chat Bot engine
- Fraud Detection & Money Laundering
- Identity & Access Management
- Data lineage
- Law Enforcement
- Customer 360°
- Ecommerce analysis

Typical environments in which this technology could provide essential include; Government, the Military, E-commerce, Law Enforcement, Security, Anti Money Laundering and Fraud Detection. In fact, any environment in which large amounts of data from different sources relate, requiring a 'helicopter view approach' to unravel problems or determine intuitive insights.

## **Introducing Explore for Splunk Admin**

For existing users of Splunk, we anticipate that you are making full use of the informative **Splunk Monitoring Console** to assist with operational maintenance.

### *But what if you could visually inspect each Splunk instance and its relationship to other instances?*

We have integrated the **Explore for Splunk Admin** app into **Gemini Explore** for your convenience aimed at providing a simple-to-use visual augmentation tool, to assist with operational maintenance of your entire Splunk environment.

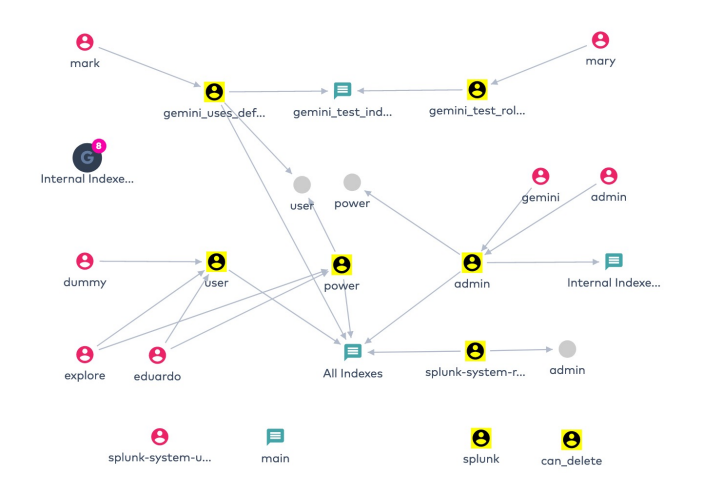